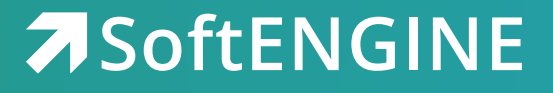

# Checkliste **SoftENGINE KASSE**

Inkl. Vorgehensweise/Projektplanung vor Ihrer Kasseninstallation | TSE – Vorbereitung und Einrichtung Voraussetzungen – Hardware

## **Vorgehensweise/Projektplanung vor Ihrer Kasseninstallation:**

- Welche Mitarbeiter sind von einer Änderung am Kassensystem betroffen?
- Welche Unternehmensprozesse sind betroffen?
- Wie sind die Abläufe in Ihrem Unternehmen? Besprechung aller Prozesse, Abläufe und Voraussetzungen mit Ihren Mitarbeitern und dem betreuenden SoftENGINE PARTNER
- Wie sind die Abläufe an der Kasse, was muss besonders reibungslos laufen?
- IST-Zustand (CCI WÖLFEL Checkliste)
- Welche Schnellwahltasten/Funktionen etc. brauchen Sie täglich, wöchentlich, monatlich etc.?
- Welche Zahlungsarten/-Mittel sollen angebunden werden?
- TSE (LAN-TSE benötigt?)
- Welche Kundenbindungs-Optionen sollen realisiert werden?
- Welche Artikel, Artikelgruppen, Kategorien sollen abrechenbar sein?

### **Einrichtung/Vorbereitung der Kasse:**

- Mitarbeiter vor Ort bei der Einrichtung mit einbeziehen
- Layouts und Funktionen abgleichen/abstimmen
- Ggf. pro Arbeitsplatz/Kassierer/in individualisieren
- Autostart einrichten (Kasse.exe und Kasse.exe.ini)

### **Nachbearbeitung**

- Nachtermin, um evtl. Anpassungen vorzunehmen (Tausch von Schnellwahltasten etc.)
- Klärung von Fragen

### **Erweiterungen**

ERP/-Wawi-User mit dazu nehmen (für erweiterte Funktionalität):

Ihr **SoftENGINE Partner** steht Ihnen bei Fragen gern zur Verfügung

◯ Business-Frames notwendig?

- Schnittstelle Waage
- Schnittstelle elPay/ZVT
- Schnittstelle Datev onlineArchiv
- **Kautionsverwaltung**
- Scanautomatik
- Verkaufsförderung  *Rabatt-/Bonusmodelle, Happy Hour, Couponing, Treupunktesystem, Zahlart Wertcoupon, Marketingumfrage*

Zusatzmodule

- EDI (Artikelimport, Bestand buchen, Verkäufe melden)
- Kassenbon-Archiv (DATEV-Anbindung)

# **TSE – Vorbereitung und Einrichtung**

Persönliche Besprechung mit Ihrem Partner bzgl. gesetzlicher Vorgaben und Folgen der TSE:

- $\bigcirc$  PIN-Eingabe
- $\bigcirc$  Bon wird "länger" durch TSE-Daten
- $\bigcirc$  Bon-Storno nicht mehr "wie gewohnt" möglich (es wird ein 1:1 Storno erstellt)
- Nullbeleg (muss erstellt werden, sobald ein Kunde ausgewählt wurde oder die Belegart gewechselt wird – z.B. von Barbeleg auf Auftrag)
- Belegwechsel nicht mehr einfach möglich (siehe letzten Punkt)

**Absprache der PINs bzw. Weitergabe der PINs** an Sie als Kunden (v.a. an die Kassierer, damit ein flüssiger Kassiervorgang jederzeit garantiert werden kann).

#### **Situationen, die auftreten können**

- TSE über USB-Dongle-Server nicht verfügbar (die Verbindung kann auch mal abbrechen; die TSE wird nicht "gefunden")
- TSE-Einheit kann, wie jedes andere Gerät, auch kaputt gehen (solange sich anschließend um ein Ersatz gekümmert wird – innerhalb eines angemessenen Zeitraums – treten hier keine Probleme auf)

#### **Zu beachten:**

Der PIN kann nur **3x falsch eingegeben** werden, anschließend MUSS mit dem PUK weitergearbeitet werden.

Sobald dieser **3x falsch eingegeben wurde**, sperrt sich die TSE und ist somit unbrauchbar – **Wiederherstellung unmöglich!**

#### **Voraussetzungen Hardware**

- Mindestens: i3-Prozessor mit SSD
- Empfohlen: i5-Prozessor
- Auflösung HD, besser Full-HD
- Bewährte Kassen(-Hersteller): Posiflex, Aures

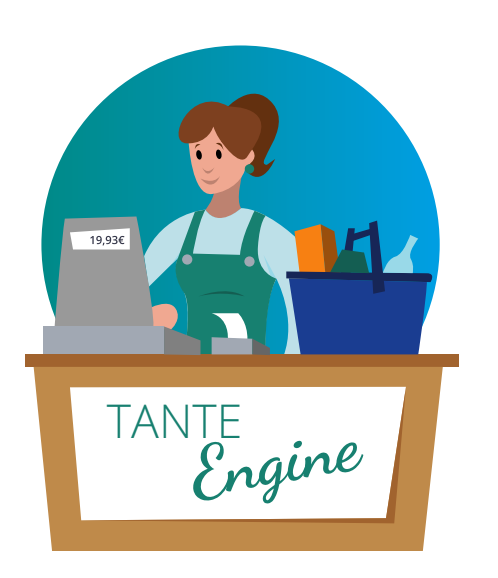

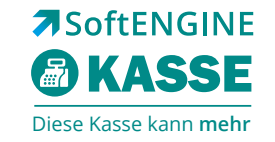

## **Schauen Sie sich einmal unverbindlich die SoftENGINE KASSE an.**

www.pos-kasse.softengine.de

#### **Sie haben Interesse?**

06392 - 995 200 oder Sie kontaktieren direkt Ihren SoftENGINE Partner

 **ASoftENGINE Kaufmännische Softwarelösungen GmbH** Alte Bundesstraße 18 • 76846 Hauenstein • www.softengine.de • info@softengine.de Telefon: +49 (0) 63 92 | 995 - 200 • Telefax: +49 (0) 63 92 | 995 - 599